# Matrizen und Skalarprodukte in der Konditorei

#### Prof. Dr. Michael Dreher

Universität Rostock

9. Juni 2018

K ロ ▶ K @ ▶ K 할 ▶ K 할 ▶ | 할 | K 9 Q Q

# <span id="page-1-0"></span>Teil I

# [Vektoren](#page-1-0)

KOXK@XKEXKEX E 1990

## Was ist ein Vektor

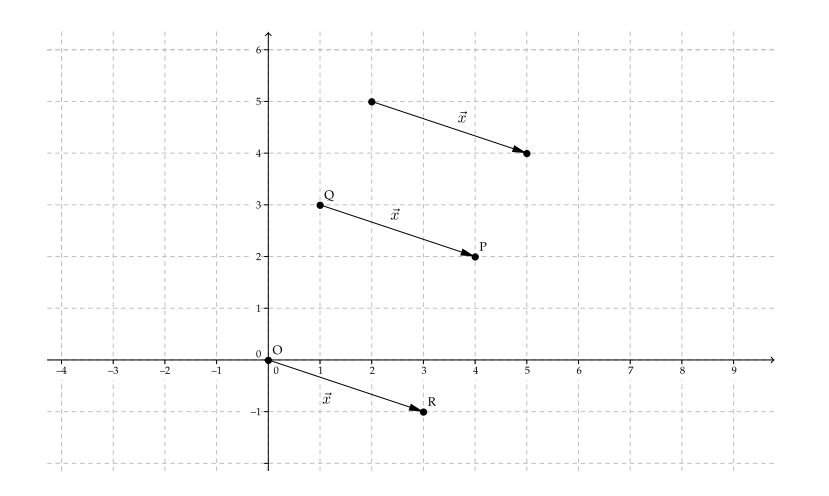

イロト イ部 トイ君 トイ君 トー 重  $299$ 

- ▶ Verschiebungen in Ebene und Raum
- $\blacktriangleright$  Kräfte
- $\blacktriangleright$  Geschwindigkeiten
- $\blacktriangleright$  elektrische und magnetische Felder

K ロ ▶ K @ ▶ K 할 ▶ K 할 ▶ 이 할 → 9 Q Q →

- $\triangleright$  Verschiebungen in Ebene und Raum
- $\blacktriangleright$  Kräfte
- $\blacktriangleright$  Geschwindigkeiten
- $\blacktriangleright$  elektrische und magnetische Felder

K ロ ▶ K @ ▶ K 할 ▶ K 할 ▶ . 할 . K 9 Q @

und dort, wo man sie nicht erwartet

## Wie rechnet man mit Vektoren

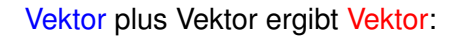

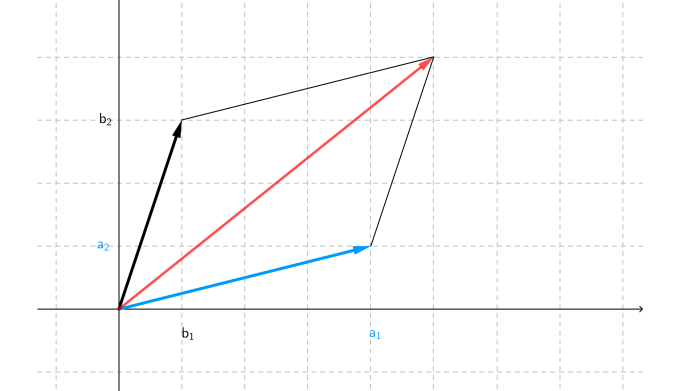

イロト イ団 トイミト イミト 重  $299$ 

#### Zahl mal Vektor ergibt Vektor:

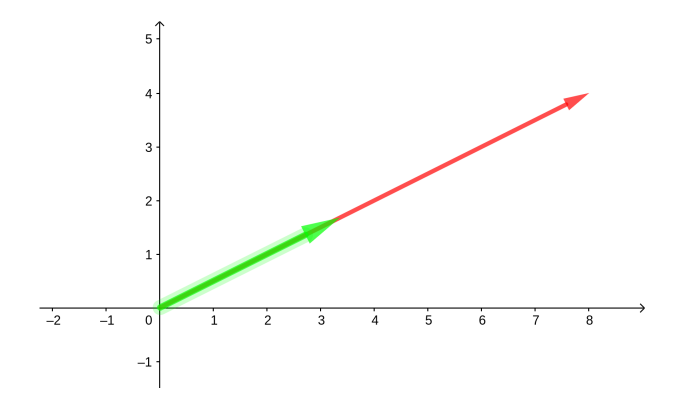

イロトメ 御 トメ 差 トメ 差 ト 重  $299$ 

- $\blacktriangleright$  Lagerbestand in einem Baumarkt
- ► Neuzugänge der Waren und verkaufte Mengen

K ロ X x 4 D X X 원 X X 원 X 원 X 2 D X 2 0

 $\blacktriangleright$  Preise der einzelnen angebotenen Artikel

### Noch mehr Beispiele für Vektoren

#### Simulation der Wirbelschleppen bei einem Airbus A340

K ロ ▶ K @ ▶ K 할 ▶ K 할 ▶ ( 할 ) 9 Q @

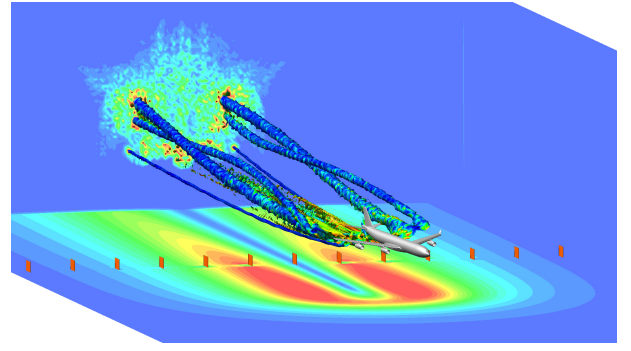

Quelle: Deutsches Zentrum für Luft und Raumfahrt

### Skalarprodukte von Vektoren

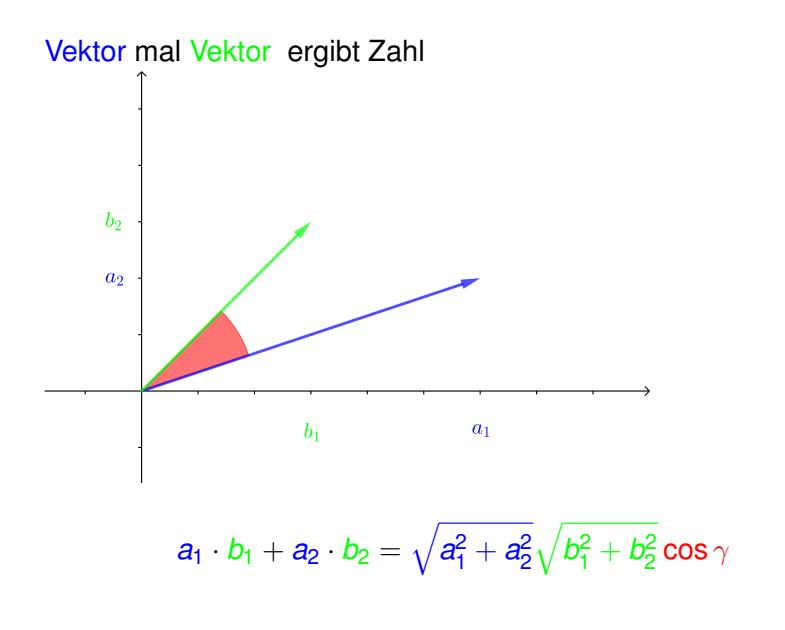

4 ロ > 4 何 > 4 ヨ > 4 ヨ > 1  $2990$ B

# Anwendungen des Skalarprodukts

Bestimmung der mechanischen Arbeit:

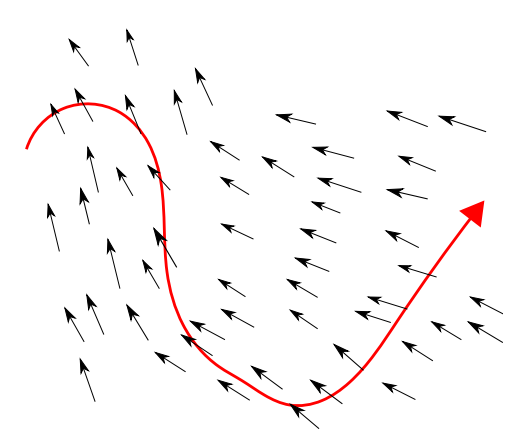

(ロトイ団) → イ君 → イ君 →

÷.

 $299$ 

Tom kauft 3 Tafeln Schokolade zu je 0.79€, 2 Packungen Brot zu 0.89 $\in$  und gibt 5 Pfandflaschen ab (jeweils 0.25 $\in$ ).

$$
(3 \quad 2 \quad 5) \cdot \begin{pmatrix} 0.79 \in \\ 0.89 \in \\ -0.25 \in \end{pmatrix} = 2.90 \in
$$

K ロ X x 4 D X X 원 X X 원 X 원 X 2 D X 2 0

### Weitere Operationen mit Vektoren: Drehungen

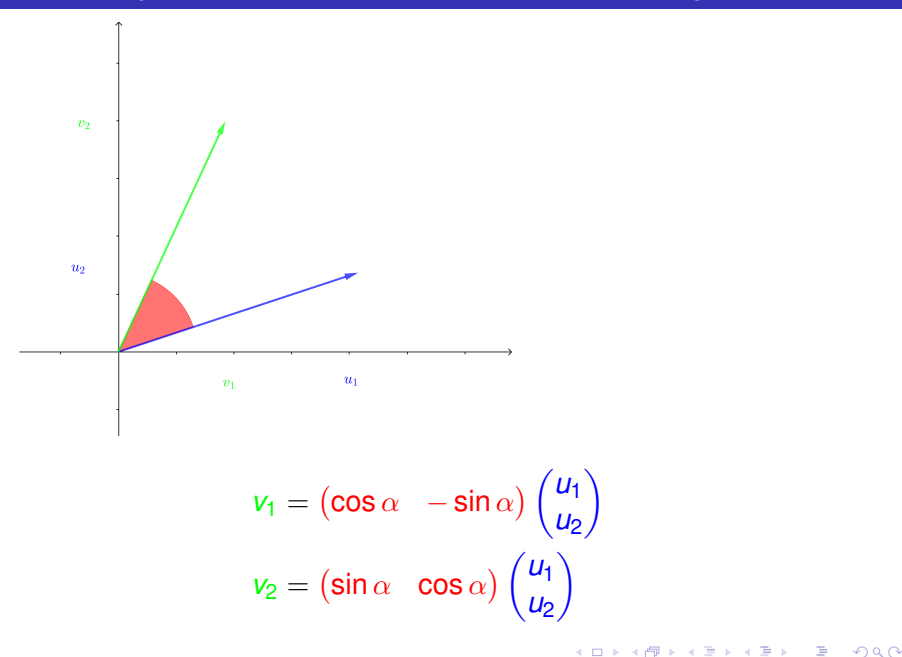

# Weitere Operationen mit Vektoren: Spiegelung

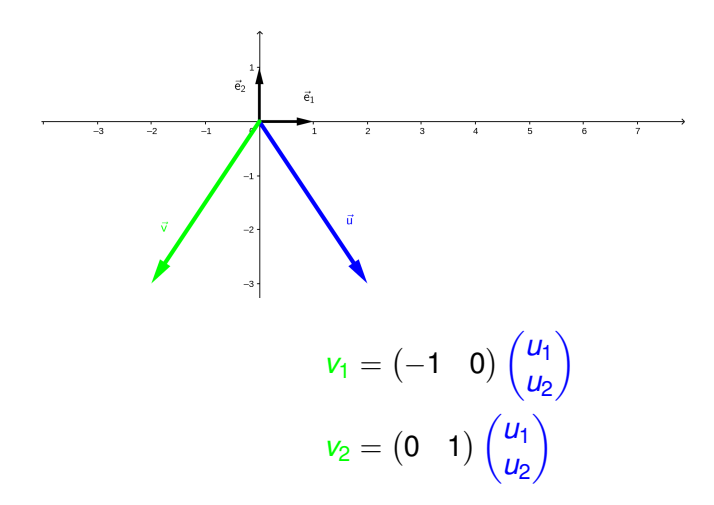

**←ロ ▶ → 何 ▶ → ヨ ▶ → ヨ ▶** ÷.  $2Q$ 

# <span id="page-14-0"></span>Teil II

# **[Matrizen](#page-14-0)**

KOXK@XKEXKEX E 1990

#### **Definition**

Ein rechteckiges Zahlenschema (mindestens 1 Spalte, mindestens 1 Zeile) heißt *Matrix*. Falls *A p* Zeilen und *q* Spalten hat, schreiben wir

$$
A \in \mathbb{R}^{p \times q}, \qquad A = \begin{pmatrix} a_{11} & a_{12} & \dots & a_{1q} \\ a_{21} & a_{22} & \dots & a_{2q} \\ \vdots & \vdots & \ddots & \vdots \\ a_{p1} & a_{p2} & \dots & a_{pq} \end{pmatrix}
$$

.

**KORKARA KERKER DAGA** 

Matrizen mit genau einer Spalte heißen *Vektoren*. Anstelle von  $\mathcal{A} \in \mathbb{R}^{p \times 1}$  schreiben wir gelegentlich  $\vec{a} \in \mathbb{R}^p,$ 

$$
\vec{a} = \begin{pmatrix} a_1 & a_2 & \dots & a_p \end{pmatrix}^\top.
$$

## Noch einmal die Spiegelung

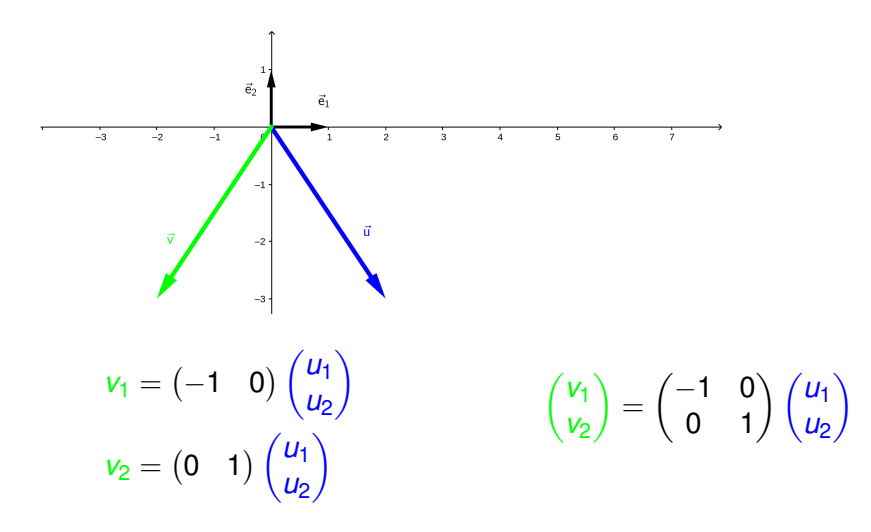

 $2990$ (ロトメ部) (理) (理) ÷.

# Wie bestimmt man eine Matrix zu einer Abbildung

Die Spalten der Abbildungsmatrix sind die Koordinaten der Bilder der Basisvektoren.

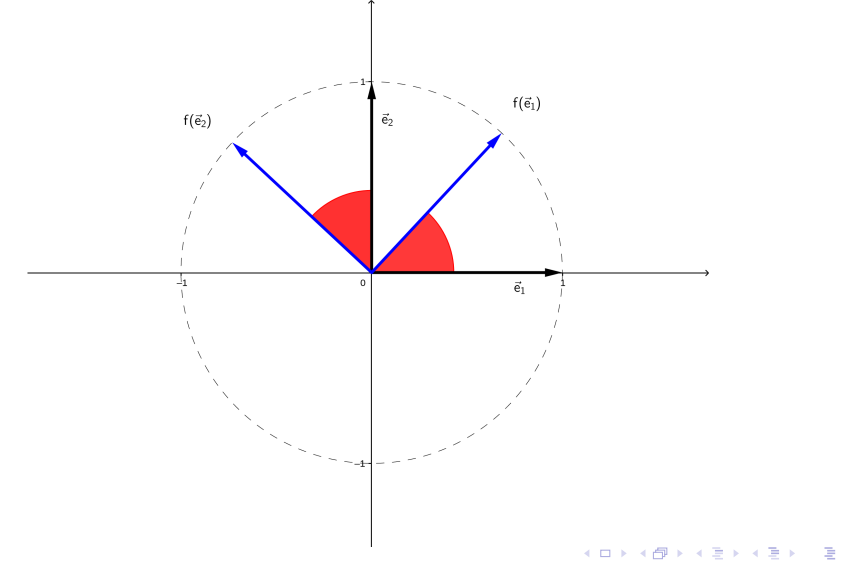

 $299$ 

# <span id="page-18-0"></span>Teil III

# [Konditorei](#page-18-0)

Eine Konditorei bäckt zwei Sorten Kuchen jeden Tag, mit folgenden Zutaten:

K ロ ▶ K @ ▶ K 할 ▶ K 할 ▶ 이 할 → 9 Q Q →

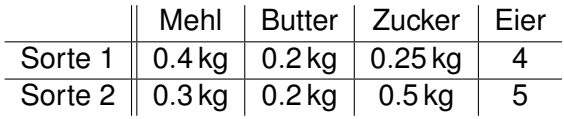

Eine Konditorei bäckt zwei Sorten Kuchen jeden Tag, mit folgenden Zutaten:

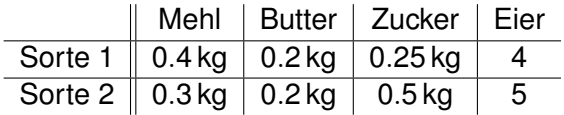

Am Montag werden 800 Kuchen gebacken, 355 von Sorte 1 und 445 von Sorte 2. Wieviel Zutaten werden aus dem Vorratsraum entnommen ?

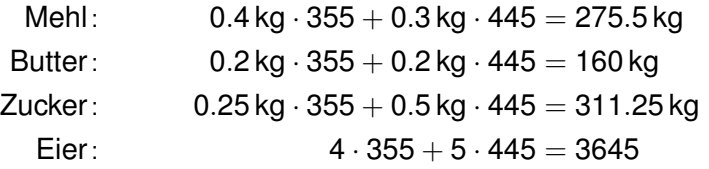

Wieviel Zutaten werden aus dem Vorratsraum entnommen für 355 Kuchen von Sorte 1 und 445 Kuchen von Sorte 2 ?

Kompakte Notation:

$$
\begin{pmatrix} 0.4 \text{ kg} & 0.3 \text{ kg} \\ 0.2 \text{ kg} & 0.2 \text{ kg} \\ 0.25 \text{ kg} & 0.5 \text{ kg} \\ 4 & 5 \end{pmatrix} \cdot \begin{pmatrix} 355 \\ 445 \end{pmatrix} = \begin{pmatrix} 275.5 \text{ kg} \\ 160 \text{ kg} \\ 311.25 \text{ kg} \\ 3645 \end{pmatrix}.
$$

**KORK ERKER ADAM ADA** 

Das sind drei Matrizen. Wir ignorieren gelegentlich die Kilos.

#### Rezeptmatrix *R* und Bestellvektor  $\vec{b}$  und Zutatenvektor  $\vec{z}$ :

$$
B = \begin{pmatrix} 0.4 \text{ kg} & 0.3 \text{ kg} \\ 0.2 \text{ kg} & 0.2 \text{ kg} \\ 0.25 \text{ kg} & 0.5 \text{ kg} \\ 4 & 5 \end{pmatrix}, \quad \vec{b} = \begin{pmatrix} 355 \\ 445 \end{pmatrix}, \quad \vec{z} = \begin{pmatrix} 275.5 \text{ kg} \\ 160 \text{ kg} \\ 311.25 \text{ kg} \\ 3645 \end{pmatrix}.
$$

Dann haben wir  $R \cdot \vec{b} = \vec{z}$  mit  $R \in \mathbb{R}^{4 \times 2}$ ,  $\vec{b} \in \mathbb{R}^2$  und  $\vec{z} \in \mathbb{R}^4$ .

K ロ ▶ K @ ▶ K 할 ▶ K 할 ▶ 이 할 → 9 Q Q →

Betrachte Bestellvektor  $\vec{b} = \begin{pmatrix} b_1 \ b_2 \end{pmatrix}$  $\binom{b_1}{b_2}$  mit unbestimmten  $b_1, b_2$ :

Der Zutatenvektor ist

$$
\vec{z} = \begin{pmatrix} 0.4\,\text{kg} & 0.3\,\text{kg} \\ 0.2\,\text{kg} & 0.2\,\text{kg} \\ 0.25\,\text{kg} & 0.5\,\text{kg} \\ 4 & 5 \end{pmatrix} \cdot \begin{pmatrix} b_1 \\ b_2 \end{pmatrix} = \begin{pmatrix} 0.4\,\text{kg} \cdot b_1 + 0.3\,\text{kg} \cdot b_2 \\ 0.2\,\text{kg} \cdot b_1 + 0.2\,\text{kg} \cdot b_2 \\ 0.25\,\text{kg} \cdot b_1 + 0.5\,\text{kg} \cdot b_2 \\ 4 \cdot b_1 + 5 \cdot b_2 \end{pmatrix},
$$

und das können wir nicht weiter zusammenfassen, weil  $b_1$  und  $b_2$  unbestimmt sind.

### Zusammenfassen geht nicht, aber trennen:

$$
\vec{z} = R \cdot \vec{b} = \begin{pmatrix} 0.4 \text{ kg} \cdot b_1 + 0.3 \text{ kg} \cdot b_2 \\ 0.2 \text{ kg} \cdot b_1 + 0.2 \text{ kg} \cdot b_2 \\ 0.25 \text{ kg} \cdot b_1 + 0.5 \text{ kg} \cdot b_2 \\ 4 \cdot b_1 + 5 \cdot b_2 \end{pmatrix}
$$

$$
= \begin{pmatrix} 0.4 \text{ kg} \cdot b_1 \\ 0.2 \text{ kg} \cdot b_1 \\ 0.25 \text{ kg} \cdot b_1 \\ 4 \cdot b_1 \end{pmatrix} + \begin{pmatrix} 0.3 \text{ kg} \cdot b_2 \\ 0.2 \text{ kg} \cdot b_2 \\ 0.5 \text{ kg} \cdot b_2 \\ 5 \cdot b_2 \end{pmatrix}
$$

$$
= b_1 \cdot \begin{pmatrix} 0.4 \text{ kg} \\ 0.2 \text{ kg} \\ 0.25 \text{ kg} \end{pmatrix} + b_2 \cdot \begin{pmatrix} 0.3 \text{ kg} \\ 0.2 \text{ kg} \\ 0.5 \text{ kg} \end{pmatrix}.
$$

K ロ X x 4 D X X 원 X X 원 X 원 X 2 D X 2 0

$$
\vec{z} = B \cdot \begin{pmatrix} b_1 \\ b_2 \end{pmatrix} = b_1 \cdot \begin{pmatrix} 0.4 \text{ kg} \\ 0.2 \text{ kg} \\ 0.25 \text{ kg} \\ 4 \end{pmatrix} + b_2 \cdot \begin{pmatrix} 0.3 \text{ kg} \\ 0.2 \text{ kg} \\ 0.5 \text{ kg} \\ 5 \end{pmatrix}.
$$

K ロ ▶ K @ ▶ K 할 ▶ K 할 ▶ 이 할 → 9 Q Q →

Das ist

- $\triangleright$  *b*<sub>1</sub> mal die erste Spalte von *R*,
- $\blacktriangleright$  plus  $b_2$  mal die zweite Spalte von *R*.

# Wir verallgemeinern unsere Beobachtung:

Das Matrix–Vektor–Produkt

$$
A\vec{x} = \begin{pmatrix} a_{11} & a_{12} & \dots & a_{1q} \\ a_{21} & a_{22} & \dots & a_{2q} \\ \vdots & \vdots & \ddots & \vdots \\ a_{p1} & a_{p2} & \dots & a_{pq} \end{pmatrix} \cdot \begin{pmatrix} x_1 \\ x_2 \\ \vdots \\ x_q \end{pmatrix}
$$

bedeutet folgendes:

- ightharpoonup wir nehmen die erste Spalte von A, multipliziert mit  $x_1$ ,
- $\triangleright$  dann die zweite Spalte von A, multipliziert mit  $x_2$ ,
- $\triangleright$  dann die dritte Spalte von A, multipliziert mit  $x_3$ ,
- $\blacktriangleright$  und so weiter,
- $\triangleright$  und dann die *q*-te Spalte von *A*, multipliziert mit  $x_a$ ,

und schließlich addieren wir diese *q* Produkte (jedes Produkt ist ein Vektor aus dem  $\mathbb{R}^p$ ).

| When   | Butter                     | Zucker                     | Ei                         |       |
|--------|----------------------------|----------------------------|----------------------------|-------|
| Kosten | 0.50 $\frac{\epsilon}{kg}$ | 6.00 $\frac{\epsilon}{kg}$ | 1.20 $\frac{\epsilon}{kg}$ | 0.15€ |

Wir schreiben das als Kostenmatrix:

$$
\textstyle \mathcal{K}:=\begin{pmatrix} 0.50 \frac{\varepsilon}{kg} & 6.00 \frac{\varepsilon}{kg} & 1.20 \frac{\varepsilon}{kg} & 0.15 \varepsilon \end{pmatrix}.
$$

K ロ ▶ K @ ▶ K 할 ▶ K 할 ▶ 이 할 → 9 Q Q →

Diese Matrix  $K \in \mathbb{R}^{1 \times 4}$  hat eine Zeile und vier Spalten.

### Materialkosten am Montag, erste Methode:

Wir kennen die nötigen Zutaten für 355 bzw. 445 Kuchen:

$$
\vec{z} = R \cdot \vec{b} = \begin{pmatrix} 275.5 \text{ kg} \\ 160 \text{ kg} \\ 311.25 \text{ kg} \\ 3645 \end{pmatrix}.
$$

Die Gesamtkosten Sum $_{total}$  sind also

$$
= 0.5 \frac{\epsilon}{kg} \cdot 275.5 \text{ kg} + 6 \frac{\epsilon}{kg} \cdot 160 \text{ kg}
$$
  
+ 1.2 \frac{\epsilon}{kg} \cdot 311.25 \text{ kg} + 0.15 \epsilon \cdot 3645  
= 137.75 \epsilon + 960 \epsilon + 373.50 \epsilon + 546.75 \epsilon

oder auch

\n
$$
\text{Sum}_{\text{total}} = K \cdot \left(R \cdot \vec{b}\right).
$$

### Materialkosten am Montag, erste Methode:

Wir kennen die nötigen Zutaten für 355 bzw. 445 Kuchen:

$$
\vec{z} = R \cdot \vec{b} = \begin{pmatrix} 275.5 \text{ kg} \\ 160 \text{ kg} \\ 311.25 \text{ kg} \\ 3645 \end{pmatrix}.
$$

Die Gesamtkosten Sum $_{total}$  sind also

$$
= 0.5 \frac{\epsilon}{kg} \cdot 275.5 \text{ kg} + 6 \frac{\epsilon}{kg} \cdot 160 \text{ kg}
$$
  
+ 1.2 \frac{\epsilon}{kg} \cdot 311.25 \text{ kg} + 0.15 \epsilon \cdot 3645  
= 137.75 \epsilon + 960 \epsilon + 373.50 \epsilon + 546.75 \epsilon  
= 2018.00 \epsilon.

oder auch 
$$
\text{Sum}_{\text{total}} = K \cdot \left( R \cdot \vec{b} \right)
$$
.

\nOutput

\nDescription:

Materialkosten für einen Kuchen der Sorte 1:

$$
\left(0.5\frac{\epsilon}{kg} \quad 6\frac{\epsilon}{kg} \quad 1.2\frac{\epsilon}{kg} \quad 0.15\epsilon\right) \cdot \begin{pmatrix} 0.4 \text{ kg} \\ 0.2 \text{ kg} \\ 0.25 \text{ kg} \\ 4 \end{pmatrix}
$$
  
= 0.5 $\frac{\epsilon}{kg}$  \cdot 0.4 kg + 6 $\frac{\epsilon}{kg}$  \cdot 0.2 kg + 1.2 $\frac{\epsilon}{kg}$  \cdot 0.25 kg

$$
= 0.5 \frac{1}{kg} \cdot 0.4 kg + 6 \frac{1}{kg} \cdot 0.2 kg + 1.2 \frac{1}{kg} \cdot 0.25 kg + 0.15 \epsilon \cdot 4
$$
  
= 0.20€ + 1.20€ + 0.30€ + 0.60€  
= 2.30€.

K ロ ▶ K @ ▶ K 할 ▶ K 할 ▶ 이 할 → 9 Q Q →

Materialkosten für einen Kuchen der Sorte 2:

$$
\begin{aligned}\n&\left(0.5\frac{\epsilon}{\text{kg}} \quad 6\frac{\epsilon}{\text{kg}} \quad 1.2\frac{\epsilon}{\text{kg}} \quad 0.15\epsilon\right) \cdot \begin{pmatrix} 0.3\text{kg} \\ 0.2\text{kg} \\ 0.5\text{kg} \\ 5 \end{pmatrix} \\
&= 0.5\frac{\epsilon}{\text{kg}} \cdot 0.3\text{kg} + 6\frac{\epsilon}{\text{kg}} \cdot 0.2\text{kg} + 1.2\frac{\epsilon}{\text{kg}} \cdot 0.5\text{kg} + 0.15\epsilon \cdot 5 \\
&= 0.15\epsilon + 1.20\epsilon + 0.60\epsilon + 0.75\epsilon \\
&= 2.70\epsilon.\n\end{aligned}
$$

K ロ ▶ K @ ▶ K 할 ▶ K 할 ▶ 이 할 → 9 Q Q →

## Materialkosten am Montag, zweite Methode, III:

Die Materialkosten für jeweils einen Kuchen sind dann

$$
K \cdot R = \begin{pmatrix} 0.5 \frac{\epsilon}{kg} & 6 \frac{\epsilon}{kg} & 1.2 \frac{\epsilon}{kg} & 0.15 \epsilon \end{pmatrix} \cdot \begin{pmatrix} 0.4 \text{ kg} & 0.3 \text{ kg} \\ 0.2 \text{ kg} & 0.2 \text{ kg} \\ 0.25 \text{ kg} & 0.5 \text{ kg} \\ 4 & 5 \end{pmatrix}
$$
  
= (2.30 $\epsilon$  2.70 $\epsilon$ ).

Es gibt 355 bzw. 445 Kuchen von Sorte 1 bzw. Sorte 2:

 2.30e 2.70e · 355 445 = 2.30e·355+2.70e·445 = 2018.00e,

zusammengefaßt haben wir

Sum<sub>total</sub> = 
$$
(K \cdot R) \cdot \begin{pmatrix} 355 \\ 445 \end{pmatrix} = (K \cdot R) \cdot \vec{b}.
$$

**KORK ERKER ADAM ADA** 

Wir haben jedesmal das Ergebnis 2018.00 $\in$  erhalten.

Als Formel:

$$
K\cdot\left(R\cdot\vec{b}\right)=\left(K\cdot R\right)\cdot\vec{b}.
$$

Das Matrix–Matrix–Produkt ist assoziativ.

Ggf. lesen wir Vektoren als Matrix mit einer Spalte.

K ロ ▶ K @ ▶ K 할 ▶ K 할 ▶ 이 할 → 9 Q Q →

Jede Matrix *A* ∈ R *<sup>r</sup>*×*<sup>q</sup>* erzeugt eine Abbildung von  $\mathbb{R}^q$  nach  $\mathbb{R}^r$ .

Drei Beispiel dazu:

- Die Matrix *R*: mit der Zutaten–pro–Kuchen–Matrix *R* ∈ R 4×2 errechnen wir die Zutaten  $\vec{z} \in \mathbb{R}^4$  aus dem Bestellungsvektor  $\vec{b} \in \mathbb{R}^2$ .
- Die Matrix *K*: mit der Kosten–pro–Zutat–Matrix *K* ∈ R 1×4 errechnen wir die Kosten (als Vektor des  $\mathbb{R}^1$ , d.h. als Zahl) aus dem Zutatenvektor  $\vec{z} \in \mathbb{R}^4$ .

Die Matrix *KR*: mit der Kosten–pro–Kuchen–Matrix *KR* ∈ R 1×2 errechnen wir die Materialkosten (als Vektor des  $\mathbb{R}^1$ , d.h. als Zahl) aus dem Bestellungsvektor  $\vec{b} \in \mathbb{R}^2$ .

## Genießen Sie den Kuchen !

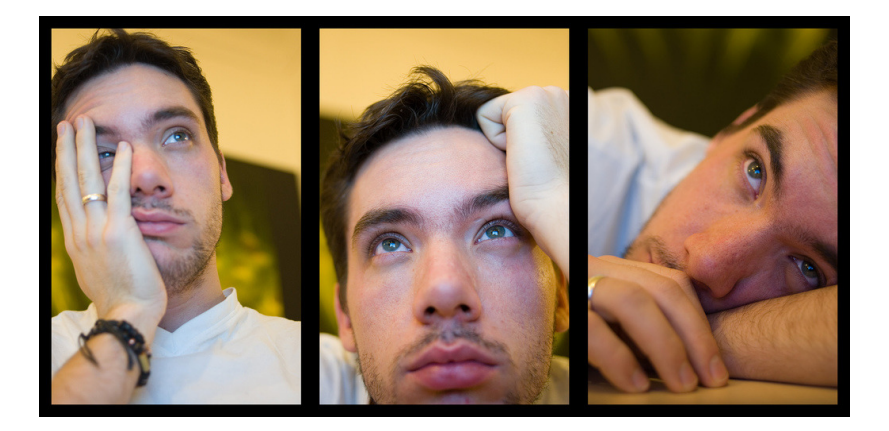

イロトメ 御 トメ 君 トメ 君 トー 君  $299$